## **Fiche de terrain Odonates adultes (Indicateurs de la richesse en structures riveraines de l'étang)**

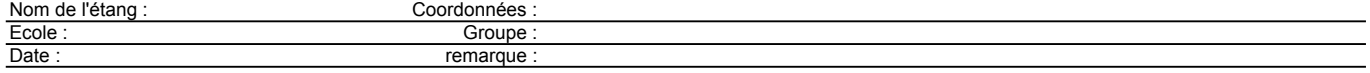

La recherche appliquée utilise le critère de présence ou d'absence d'une espèce sur un site. Les points prévus dans le tableau sont attribués à l'espèce observée, indépendemment du nombre d'individus.

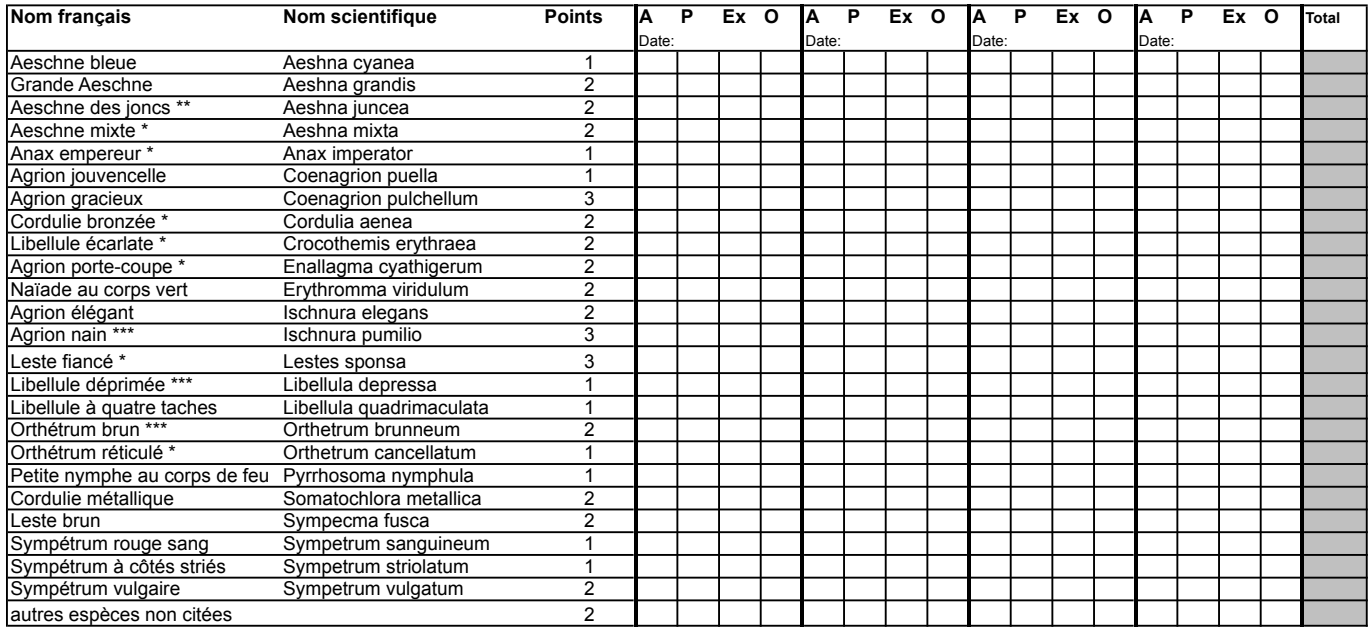

\* caractéristique de grand plans d'eau (> 100 m²) Total des points

\*\* en altitude

\*\*\* espèce pionnière qui colonise surtout les nouveaux plans d'eau

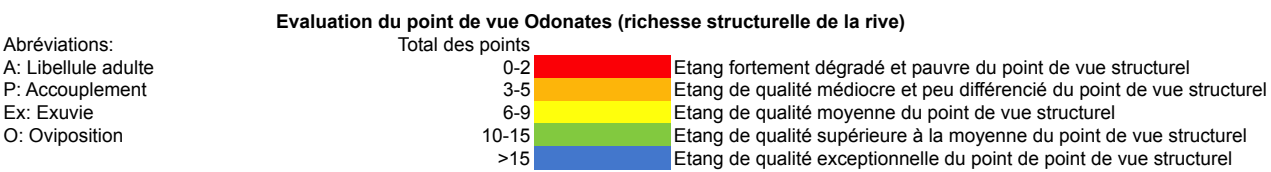

## Note:

Le Centre Suisse de Cartographie de la Faune (CSCF) vous propose d'enregistrer toutes observations fauniques faites en Suisse par le biais de Webfauna. Rendez-vous sur https://webfauna.cscf.ch/Webfauna/Welcome.do pour partager vos observations après un simple enregistrement.

Vous pouvez aussi télécharger l'application mobile pour saisir vos données directement sur le terrain. Pour iOS : https://itunes.apple.com/app/id882688741

Pour Android : https://play.google.com/store/apps/details?id=ch.leafit.webfauna